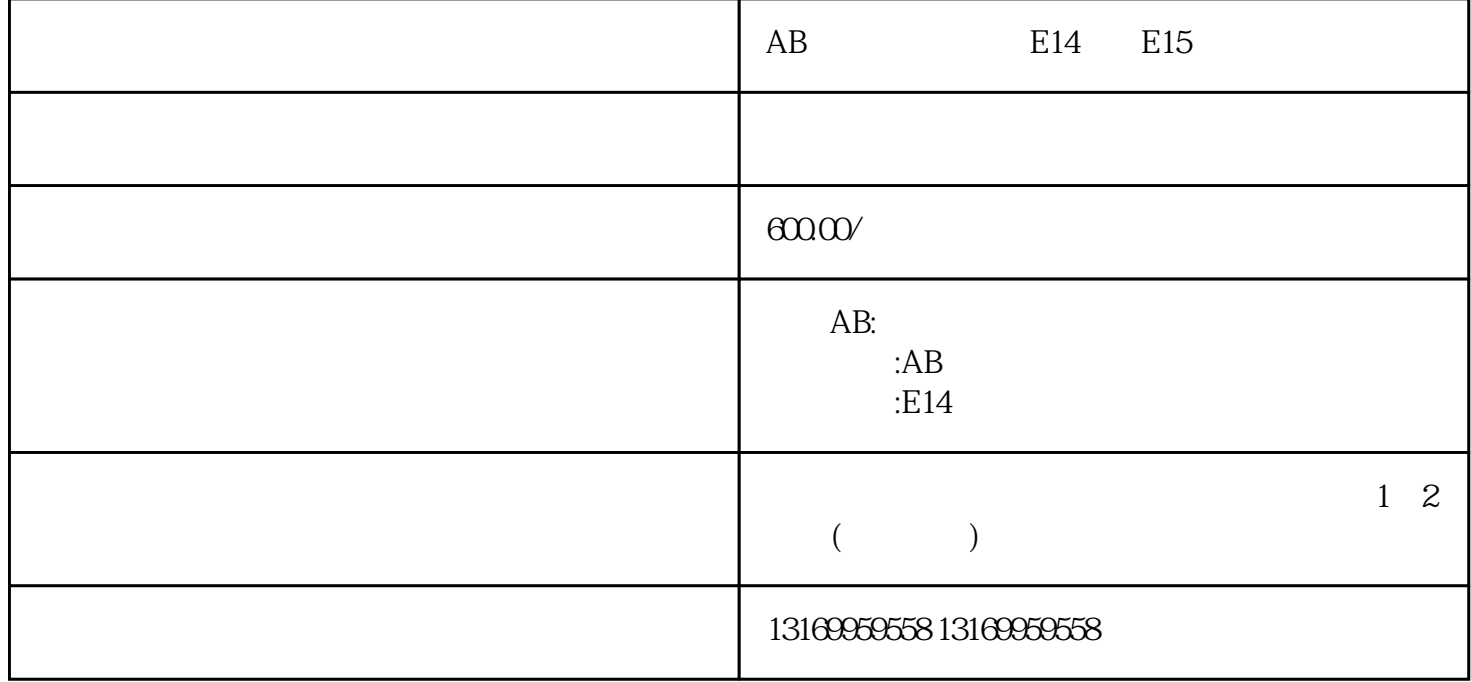

AB E14 E15 AB 3000 5000 5300 5500 5700 6000 6300 6500 7000 ECO EC4 EC5 EC6 EC7 EC9 E10 E11 E16 E18 E19 E20 、E21、E30、E34、E35、E36、E37、E38、E39、E43、E49、E50、E54、E60、E61、E62、E63、E64、E65 、E66、E67、E68、E69、E70、E71、E72、E73、E74、E75、E76、E77、E78、E79、E80、E81、E90、  $AB$ 

 $1$  and  $AB$ 

 $2$ 

 $3 \nightharpoonup$ 

 $AB$ 

and  $\overline{AB}$